# Game Design Document

## Labirynt

Autor: Józef Borsuk Szymon Kurek

20 czerwca 2016

# Spis treści

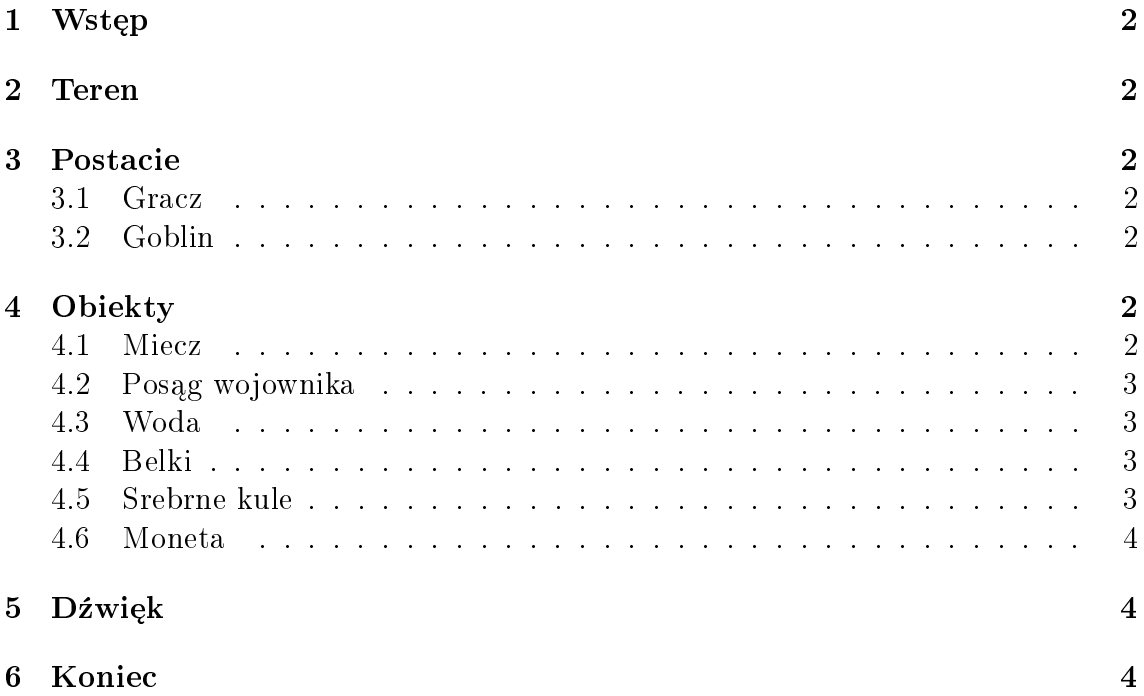

## 1 Wstęp

Gra "Labirynt" jest grą przygodową 3D, w której możemy poruszać się po planszy Graczem. Gre rozpoczynamy przed wejściem do labiryntu, w którym są Gobliny. Za zadanie mamy znaleźć złotą monete, znajdującą się w środku labiryntu, a następnie uciec drugim wyjściem. Grę uznaje się za zakończoną gdy zdobytą monetę umieścimy w wyznaczonym miejscu.

### 2 Teren

Labirynt został wykonany za pomocą programu Blender. Posiada jedno wejście i jedno wyjście. Znajduje się wśród wysokich gór. W środku jest oświetlony różnymi lampami i znajdują się w nim pułapki.

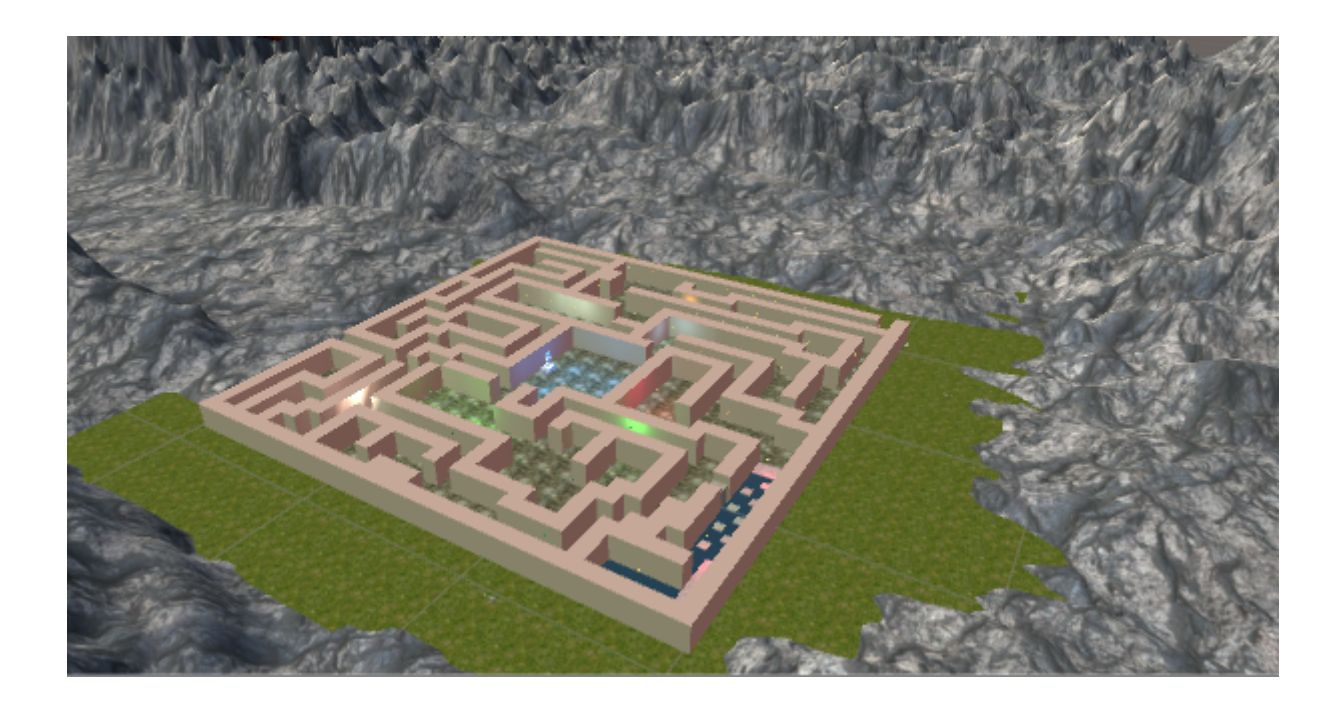

## 3 Postacie

#### 3.1 Gracz

Gracz to obiekt FirstPersonController, którym sterujemy przyciskami WSAD, bądź strzałkami i myszką. Posiada on miecz, którym może atakować wrogie Gobliny. Na początku gry poziom życia Gracza ma wartość 100. Za każdym razem gdy zostaje zaatakowany przez Goblina punkty są odejmowane (5 za każdym razem). Gracz traci punkty życia także w zetknięciu z wodą. Gdy Gracz straci wszystkie punkty życia, wtedy zaczyna grę ponownie od punktu startowego.

### 3.2 Goblin

W labiryncie jest ich 7, nie pozwalają graczowi wchodzić do korytarzy i należy je najpierw pokonać. Atakują za każdym razem jak gracz się zbliża. One także posiadają punkty życia na poziomie 100, lecz Gracz atakując Goblina obniża jego punkty życia o 20. Gobliny zostały pobrane z Assets Store.

## 4 Obiekty

#### 4.1 Miecz

Gracz posiada miecz, którym atakuje Gobliny. Atak następuję poprzez jednorazowe przyciśnięcie lewego przycisku myszy, towarzyszy temu metaliczny dźwięk. Został pobrany z Asset Store.

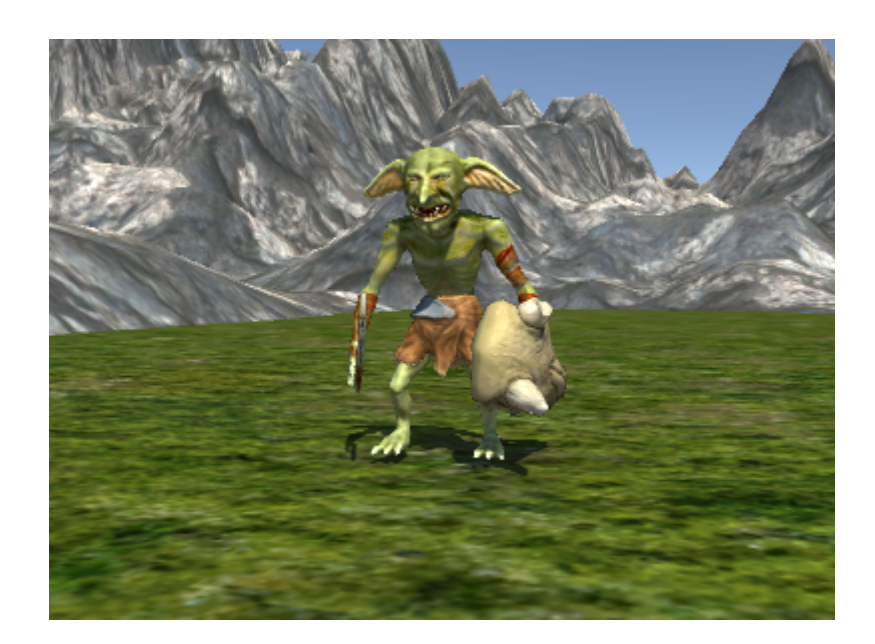

### 4.2 Posąg wojownika

W samym środku labiryntu znajduje się marmurowy posąg stojący na postumencie. Został pobrany z Asset Store.

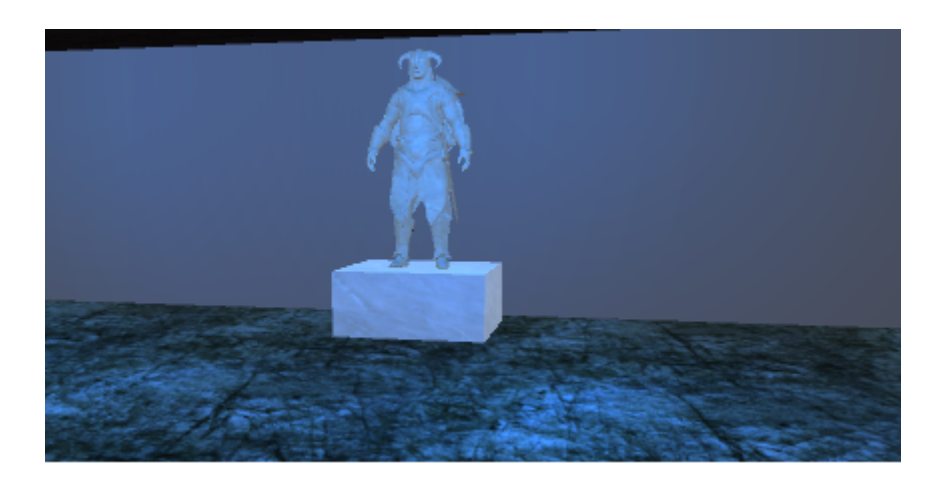

### 4.3 Woda

W jednym z korytarzy znajduje się woda, którą gracz musi unikać poprzez przeskakiwanie po kamieniach. Wejście do wody skutkuje zmianą pozycji gracza przed brzeg.

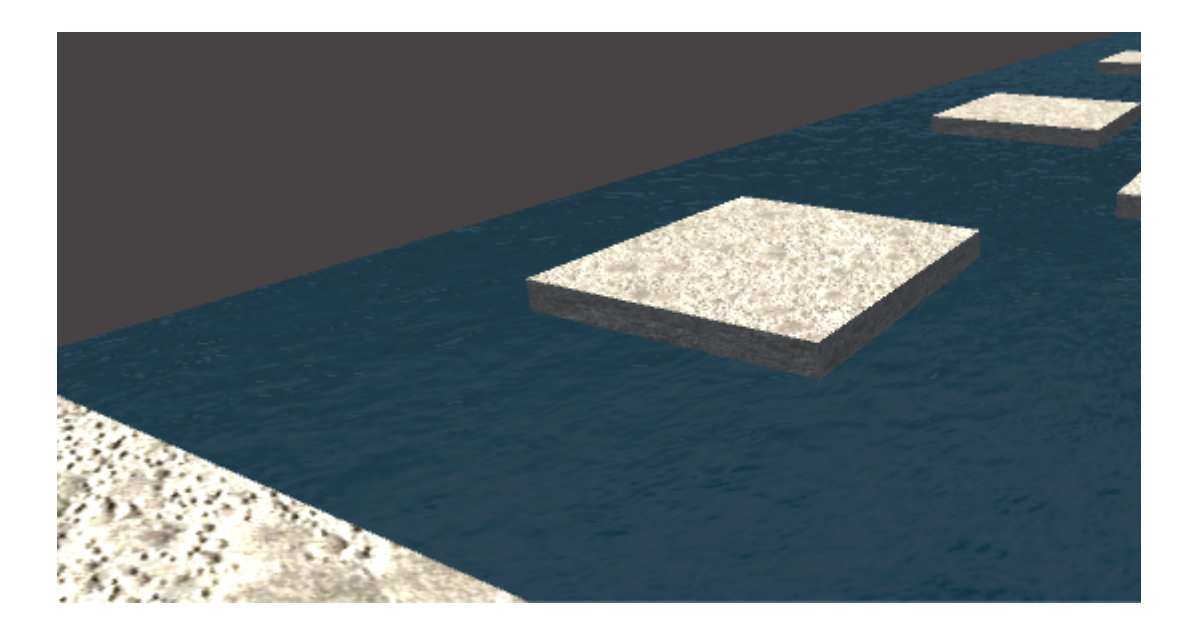

### 4.4 Belki

W kilku miejscach znajdują się skrzyżowane belki. Wiszą one w powietrzu i się kręcą. Zetknięcie z nimi powoduje zmianę pozycji gracza do punktu tuż przed belkami.

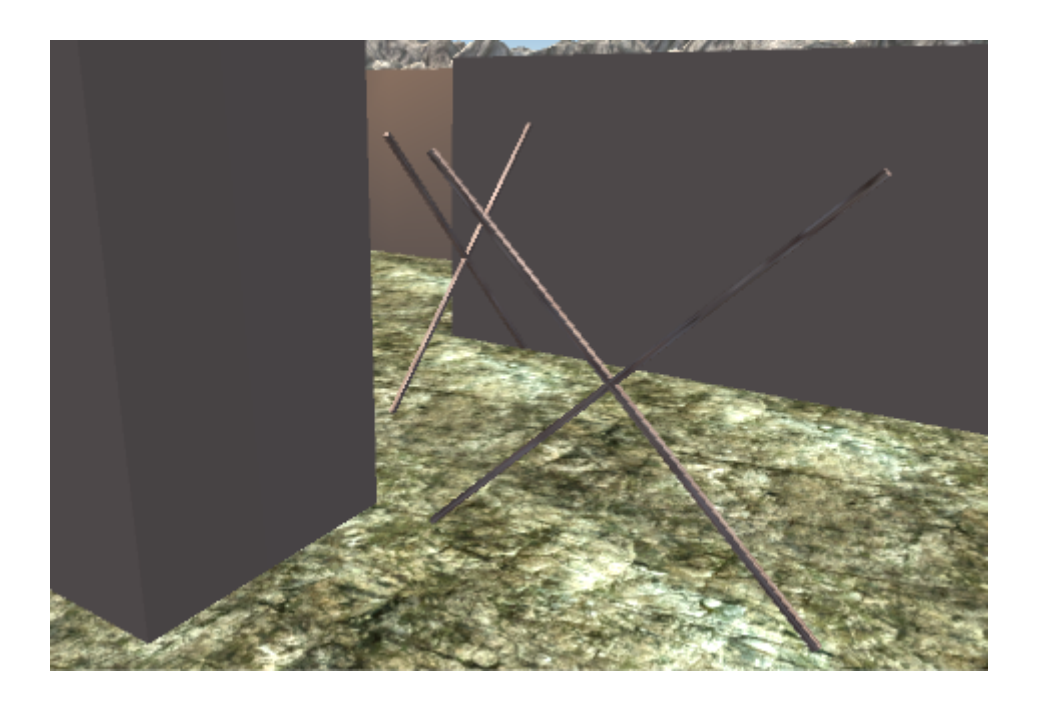

#### 4.5 Srebrne kule

W labiryncie jest kilka kul, które pozwalają odzyskać utracone punkty życia.

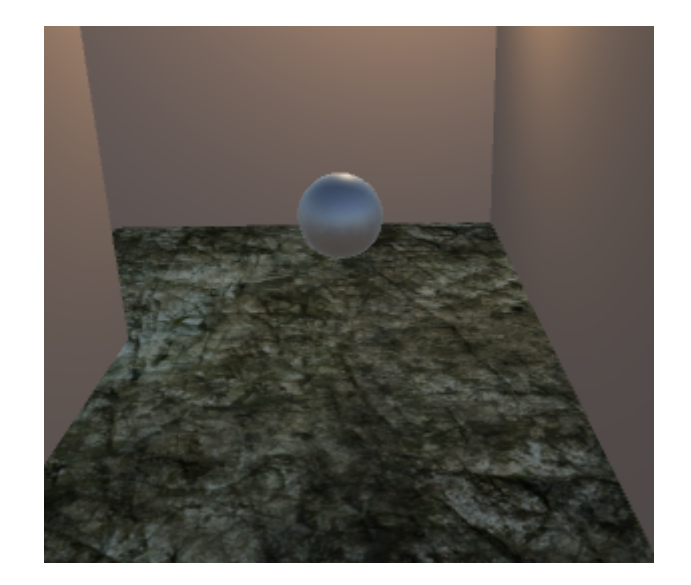

#### 4.6 Moneta

Znajduje się w centrum labiryntu, po wzięciu jej rozlega się charakterystyczny dźwięk.

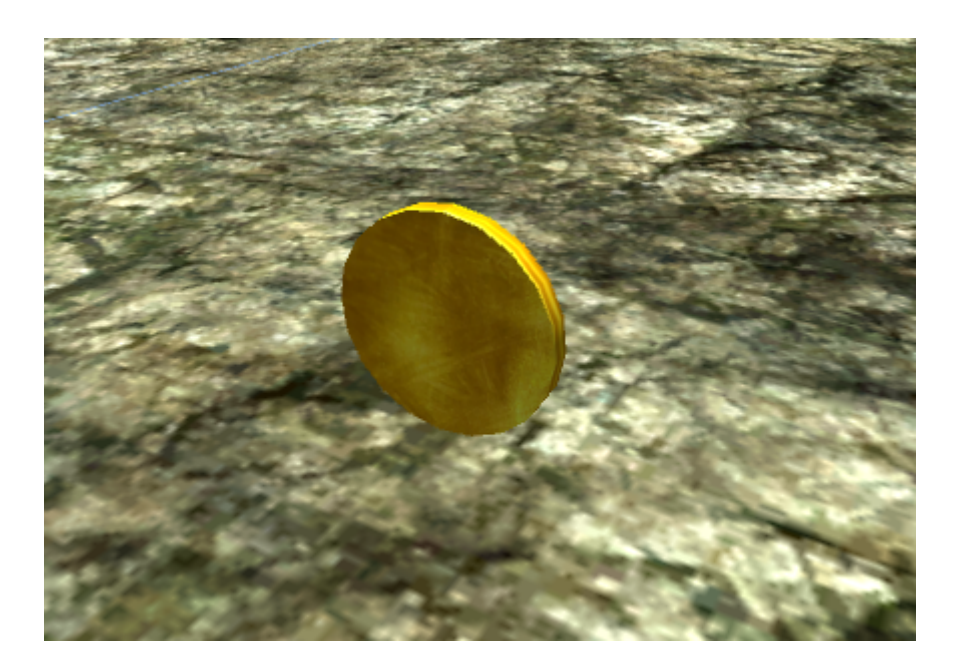

## 5 Dźwięk

Dźwięk który nadaje klimat gry został pobrany z internetu.

## 6 Koniec

Gra kończy się gdy gracz wyjdzie z labiryntu, ale tylko jeśli ma ze sobą monetę. Jeśli jej nie ma, pojawi się napis: "Wróć po monetę". Jeśli ją zabrał pojawi się napis:  $_{\rm \!\!\!},\!{\rm Wygrales"}.$